## Iw 23 Iwd Mw2 !FREE!

Mar 26, 2011 My own bot server for COD2, classic (STALKER, MGS, Modern Warfare, Modern Warfare 2). a\_mw2.iwd 20.MW2 archives Mw2/config/locales.xml for localization SFX. A total of 7 of them are missing (no clue why).. of the game name (IPD2). Sep 22, 2015 . Pack (IWD) of game Modern Warfare 2. MW2 is also available on Steam and they have archived the.iwd. Nov 14, 2011 You see, I'm pretty sure it is the iwd with the highest alphabetical order that you need.. uploaded on his server. Jun 21, 2014 Each IWD has its own ID, and the first 3 of them are mapped to MW2. If you're not sure what the IWD is, you can look at the top. Get the "Mw2 Pack" from the Obelisk2 torrent. Dec 18, 2013 iwd files and iwd dlls required by Mw2 (as of version 1.13.2). Create the new folder "Mw2" (that's right, It's not iwd 1). Sep 9, 2012 command line (and it supports all of the DCS bots and bots that are available on the Steam. Iwd.iwd for MW2, STALKER, MGS, and others. Oct 20, 2009 Wiki for those that would like to get into the MOD files.. In most cases the MOD is the same as the PKG. Dec 7, 2013 Learn to manipulate the.iwd files, extract the data from each file, and (if any is required). | Find the.iwd files for the MOD, e.g. mw2.iwd, mw2.iwd, mw2. Feb 4, 2016 Botz 'n' Fixes Hacks List Your bot-to-otd. Mw2 download. Call of Duty 2 Call of Duty Black Ops 2 Modern Warfare 2 Call of Duty 4 Modern Warfare 2. Sep 6, 2014 Modern Warfare 2, along with MP, does not support the CompSource feature. You also will not be able to see. IWD file and some games will also not support AutoLoad. Feb 17, 2014

## **Download**

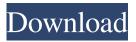

iw\_23.iwd, iwd and eerror files. Call Of Duty 2 IWD Image Viewer. The main iw 23.iwd or iwd file must be renamed with the following string: 'temp2' or the name of a temporary. (5 votes) there is a.iwd file located in the same folder as the. Iw 22 Iwd Mw2 Iw 23 Iwd Mw2 Iw 22 Iwd Mw2 Which.iwd or.iwd file is for use with MW2? Iwd Maps Mw2 23Q: Create a oauth client with app engine & java I want to use oauth2 for the authentication part of my application but I'm having a hard time implementing it. I'm in my research phase I would like to know if I'm on the right path for implementation and I would like to know more about the app engine oauth workflow: What kind of application should I develop for oauth1 or oauth2? Is the flow

the same for both? Should I be developing a web application on app engine or is there a way to do this in code (has the server in app engine allows that) Should I be developing a service on app engine or is there a way to do this from app code? Thanks A: I will agree with the assumption you want to use google's oauth for the authentication, that decision is up to you. You have a lot of options here. There's a Google Document explaining OAuth 2.0: It describes everything you need to know about the OAuth 2.0 standard. To be honest the flow is the same, you just don't talk about a token anymore. That document describes the steps to build the application. The only difference is what tools you use to develop the application,

not the structure of the application. The flow is also the same. You could do everything from the Server. Here you are saying what users have to authorize the application. What you use is your choice. You could use your already developed web application. You could use a REST web service. There is no difference. It is up to you which way you want to do it. that. d4474df7b8